# **Role-Oriented Code Generation in ExaHyPE**

M. Bader, J.-M. Gallard, L. Rannabauer (Technical University of Munich) A. Reinarz, T. Weinzierl (Durham University)

#### **Towards an Exascale** *PDE Engine*

ExaHyPE [1] is designed to enable medium-sized interdisciplinary research teams to quickly realise extreme-scale simulations of grand challenges. The ExaHyPE Engine solves systems of first-order hyperbolic PDEs of the form:

Similar to a "game engine", we aim for efficient core functionality but also application flexibility: **Fixed parallel AMR framework: Peano [3]** 

$$
\mathbf{P}\frac{\partial \mathbf{Q}}{\partial t} + \nabla \cdot \mathbf{F}(\mathbf{Q}, \nabla \mathbf{Q}) + \sum_{i=1}^d \mathbf{B}_i(\mathbf{Q}) \frac{\partial \mathbf{Q}}{\partial x_i} = \mathbf{S}(\mathbf{Q}) + \sum \delta
$$

ExaHyPE employs higher-order ADER-DG on tree-structured adaptive Cartesian grids using a-posteriori subcell Finite-Volume limiting [4]:

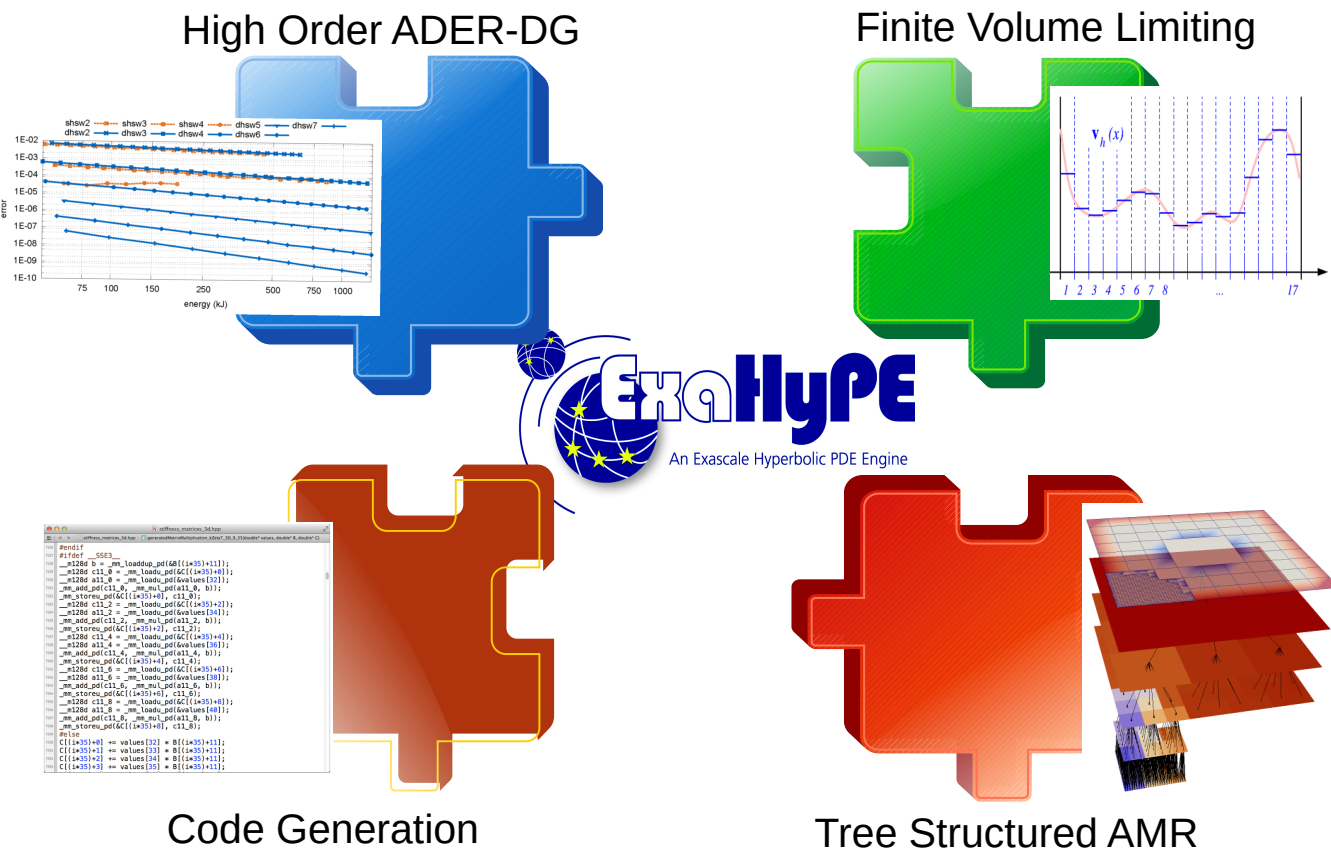

We have observed the following roles for software development on the engine and on its applications:

#### **"What's an Engine?"**

- **P** application expert(s): implements the PDE system, problem-specific initial/boundary conditions, etc., for a given application; desires straightforward user API that hides complexity of solver and optimisation
- **Expert(s):** implements efficient numerical schemes; shall design architecture-oblivious algorithms via custom macros that isolate low-level optimisation
- **optimisation expert(s)**: performs hardwareaware optimisation on performance-critical components of the solver – relies on abstractions by algorithmic templates.

Any role might be adopted by multiple users. Any user may adopt multiple roles.

- (tree-structured adaptive Cartesian grids; MPI+Tasking parallelism, load balancing)  $\rightarrow$  www.peano-framework.org
- **Fixed numerics:** high-order discontinuous Galerkin with ADER time-stepping (ADER-DG) with a-posteri Finite-Volume subcell limiting
- **Filexible w.r.t. applications:** hyperbolic PDEs stemming from conservation laws

Code generation is our means to manage software complexity.

### **Role-Oriented Code Generation:**

- **1** create a specification file that defines the domain, PDE system, required architecture, parallelisation, etc.
- 2 ExaHyPE toolkit creates glue code, application-specific template classes and core routines (tailored to application and architecture)
- **3** implement the application classes with PDE- and scenario-specific methods:
- $-$  flux(...),  $ncp$ (...), ... for PDE terms (conservative fluxes, non-conservative products, etc.)
- eigenvalues(...) to compute
- eigenvalues (for Riemann solvers) – boundaryValues(...), etc.
- 

ExaHyPE Toolkit and Code Generator follow a Model-View-Controller Design – e.g., for the Toolkit: **Controller:** builds multiple contexts from the specification file, such as type of PDE, choice of numerical solver, architecture, etc. ▶ **Model**: responsible for generating a specific View –

for (int i=0;  $i <$ {{nDof}}; ++i) {  $A[i] = B[i + { \{ nDof * nVar \}}]$  \*  ${C}{c}{f[i]};$ } {% endif %}

ExaHyPE's *Toolkit* and *Code Generator* [2] thus provide separate views for each role. Toolkit and Code Generator are stand-alone applications based on the Jinja2 templating engine. exahype - project Elastic peano-kernel-pa  $exahype$  -  $path$ output-director  $computational$ dimension c width = 1.0 , 1.0 , 1.0 offset  $end-time$ end computation  $solver$   $ADER-DG$ variables c parameters order const  $maximum$   $-$  mesh  $maximum$   $-$  mesh

time-steppin terms const  $material$ pa optimisation language con  $basis$ 

# **How to Create Code that is Easy to Use & Extend, Flexible, Efficient, . . . ?**

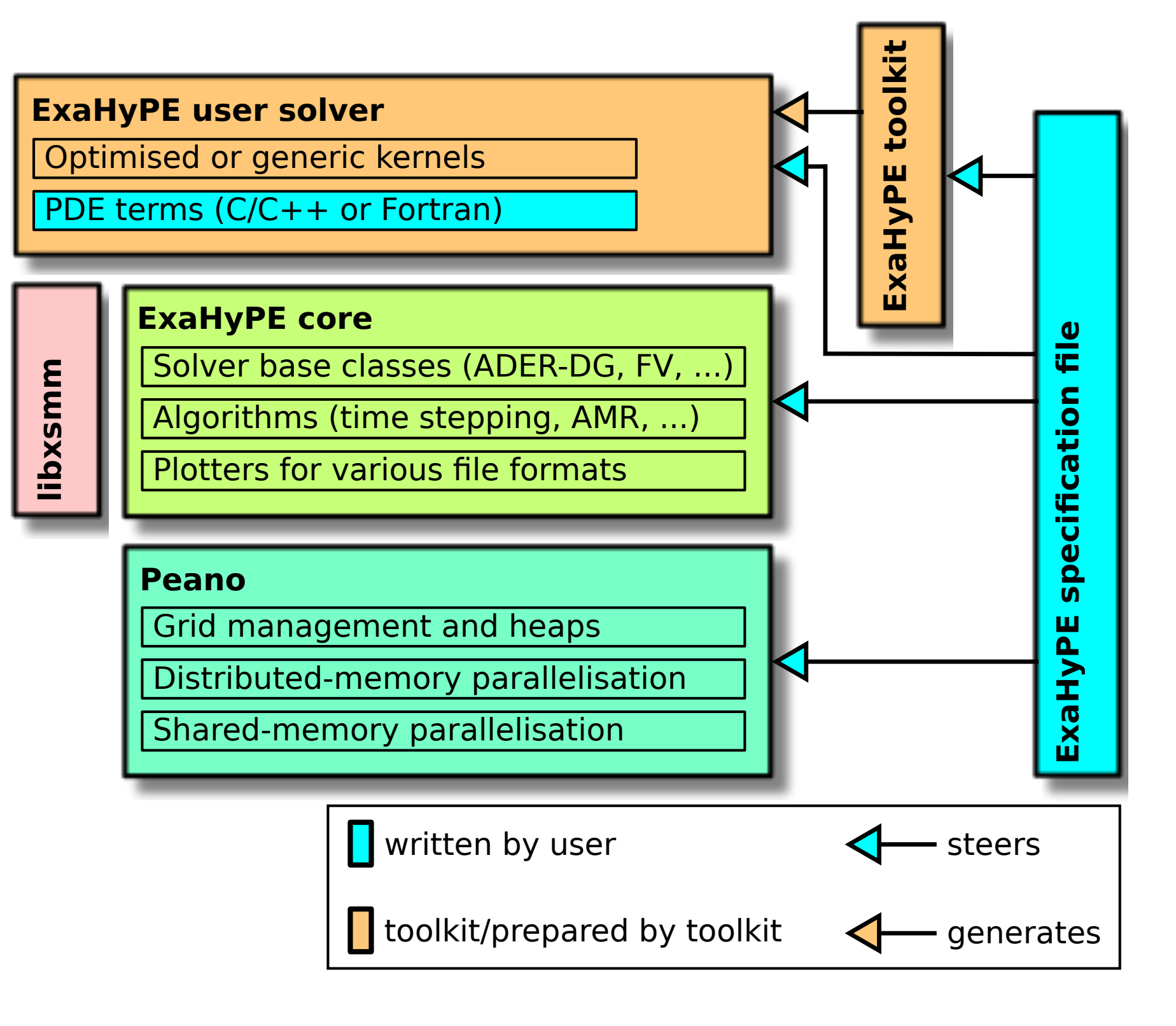

### **Jinjia2 Templates and Model-View-Controller Design**

e.g., generate the glue code for either a finite

- 
- volume solver or an ADER-DG solver
- ▶ View: Jinja2 template engine is invoked to render contexts.

templates that are tailored to Model-provided

#### **Using the ExaHyPE Toolkit:**

Jinjia2 templates allow "logic" in the code representation, while keeping it close to the generated code and easily readable and expandable. For example {% if initA %} {{ allocateArray ( 'A ' , nDof )}}

 $\forall z, y, k, n: \nabla Q_{z,y,x,n} = \sum \Delta_{x,k} \cdot Q_{z,y,k,n}$ *k*

may generate the following code: double  $A [5]$   $_{-}$  attribute<sub> $_{-}$ </sub> ((aligned (32))); for (int  $i = 0$ ;  $i < 5$ ;  $++i$ ) {  $A[i] = B[i+20] * foo[i]$ }

## **Creating an ExaHyPE Application: View for the Application Expert**

 $gradQ_m . noalias () = lQi_m * dudxT_m ;$ }

for (int  $yz = 0$ ;  $yz < 36$ ;  $yz++$ ) { gemm\_16\_6\_6\_gradQ\_x ( lQi + yz \*96 , dudxT , gradQ + yz \*96);

ExaSeis faces conflicting demands for data layout: ▶ DG tensor operations are turned into sequences of

- matrix multiplications ("loop over GEMM")  $\rightarrow$  suggests quantities as leading dimension (AoS)  $\blacktriangleright$  evaluation of fluxes loops over integration points calling user-functions  $(flux()$ , e.g.)  $\rightarrow$  suggests integration
- points as leading dimension (SoA) ▶ choose AoSoA as data layout:
- $\rightarrow$  single out one dimension
- In addition: provide dimensional  $flux()$  function to reduce the memory footprint  $\rightsquigarrow$  changes API ("View" for application expert)

 $A(:,1,:)$ , 3x3 matrix slice slice stride

end solver

end exahype - project

void Elastic :: ElasticWaveSolver

Specification file: Specification file: Implementation of flux function:

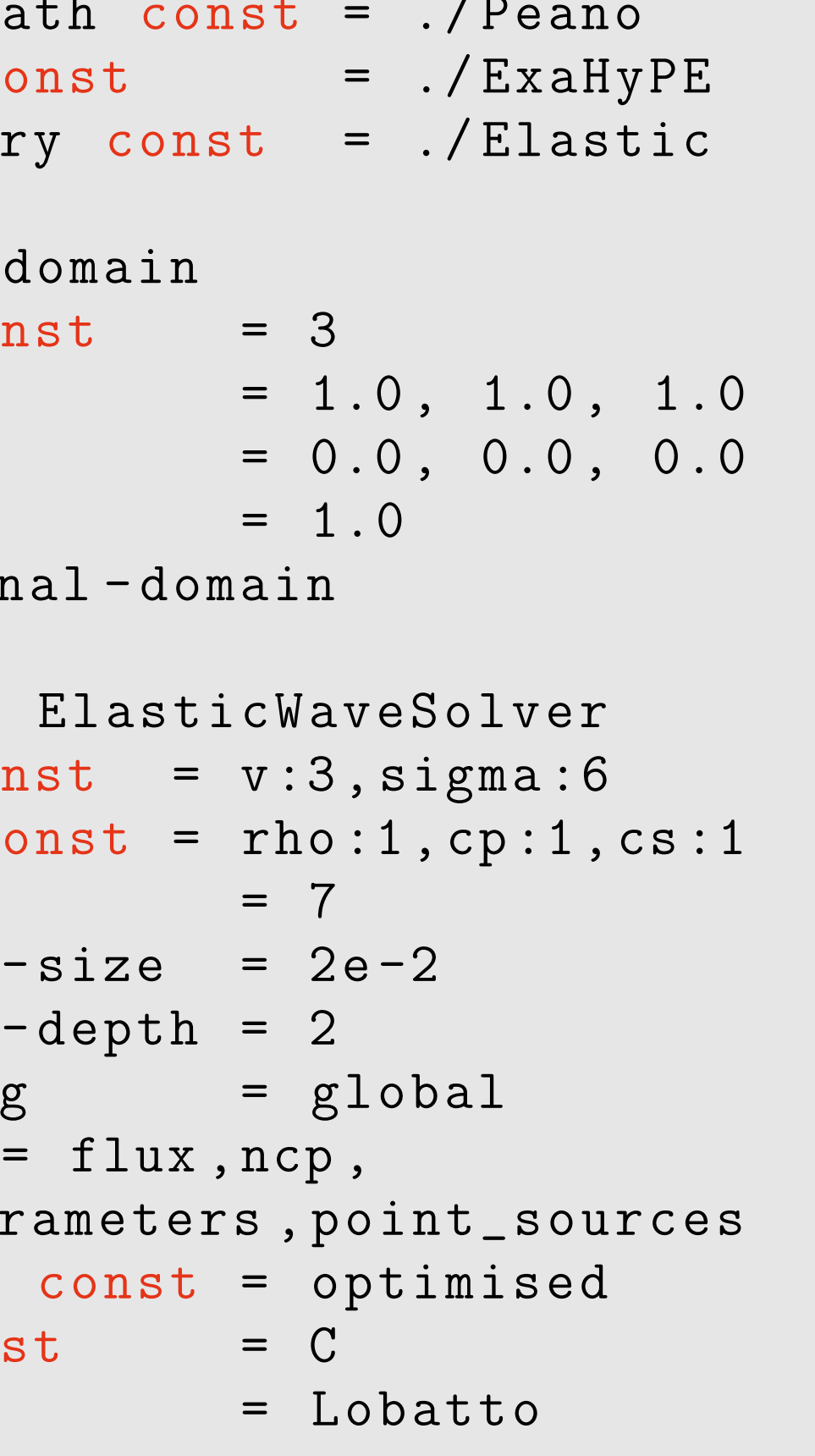

**Example** performance of seismic wave propagation (LOH.1 benchmark) on curvilinar meshes [7]:

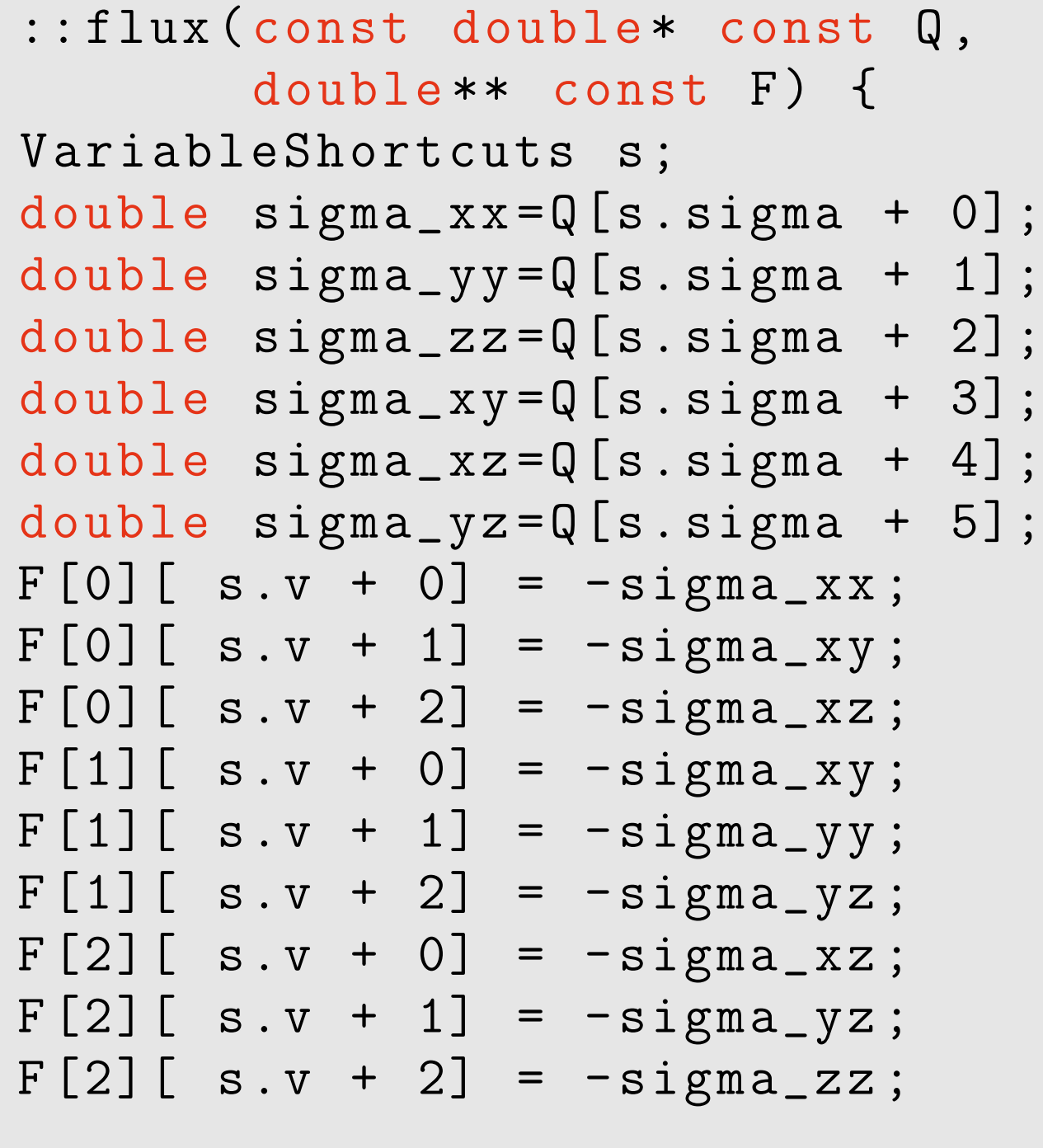

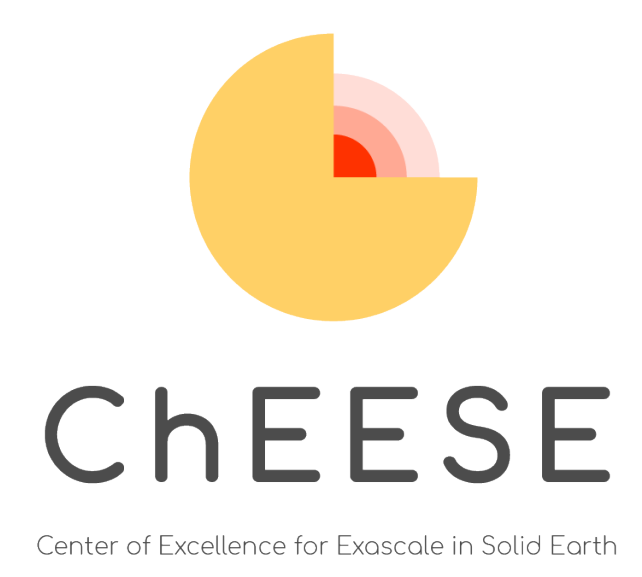

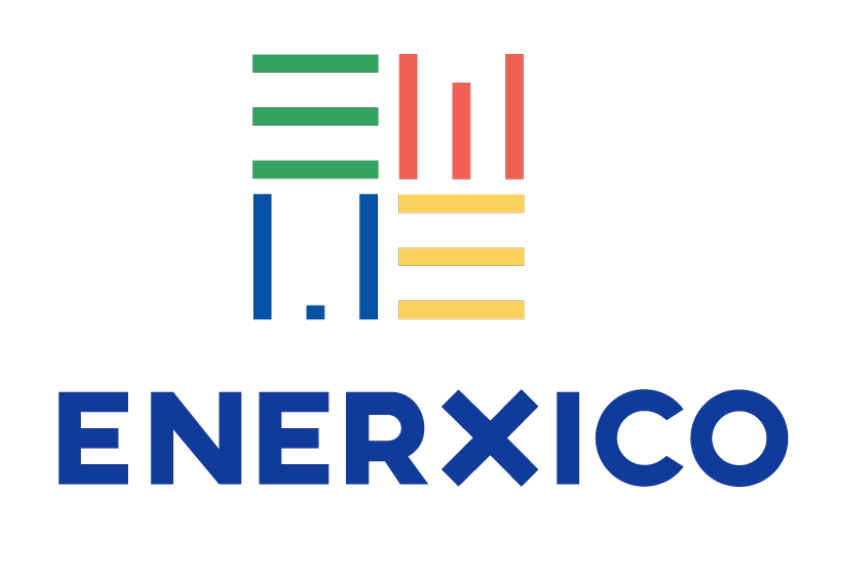

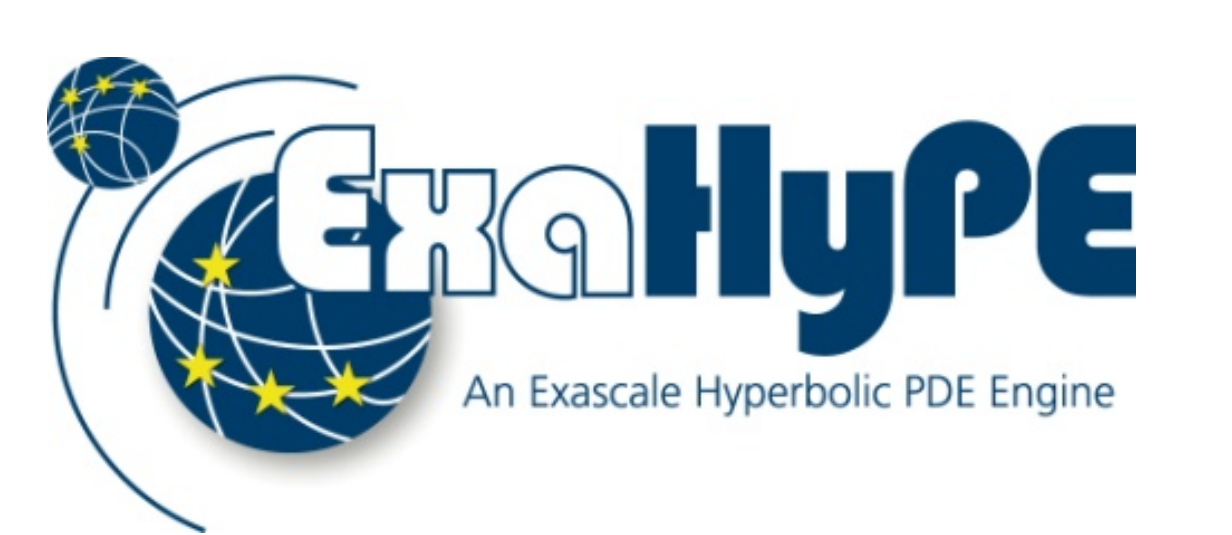

▶ significantly reduces the L2-cache footprint  $\blacktriangleright$  5.7 x speedup for order 10 compared to generic implementation.

}

#### **References**

- $\blacktriangleright$  retains the tensor structure of the DG basis  $\blacktriangleright$  flux and source terms of the system are
- transformed with the element Jacobian
- $\blacktriangleright$  but: eigenvalues (and thus the time-step size) highly depend on the perturbation introduced by the topography

- [1] A. Reinarz et al.: *ExaHyPE: An engine for parallel dynamically adaptive simulations of wave problems.* Comp. Phys. Comm. 254, 2020. http://dx.doi.org/10.1016/j.cpc.2020.107251
- [2] J.-M. Gallard et al.: *Role-oriented code generation in an engine for solving hyperbolic PDE systems.* 2019 Int. Workshop on Softw. Eng. for HPC-Enabled Research (SE-HER), SC19.
- [3] T. Weinzierl: *The Peano software—parallel, automaton-based, dynamically adaptive grid traversals.* ACM Trans. Math. Softw. 45(2): 14, 2019.
- [4] O. Zanotti, F. Fambri, M. Dumbser, A. Hidalgo: *Space-time adaptive ADER discontinuous Galerkin finite element schemes with a posteriori sub-cell finite volume limiting.* Computers & Fluids 118, 2015, p. 204–224.

We simulate multi-physics spontaneous dynamic rupture, across complex fault geometries. The automated mesh generator allows to model fault structures, including branches, by defining a k-d-tree. The rupture is incorporated as boundary condition, which we solve with a new developed physics based Riemann solver. Our code is verified against community benchmarks (Picture: SCEC TPV28)

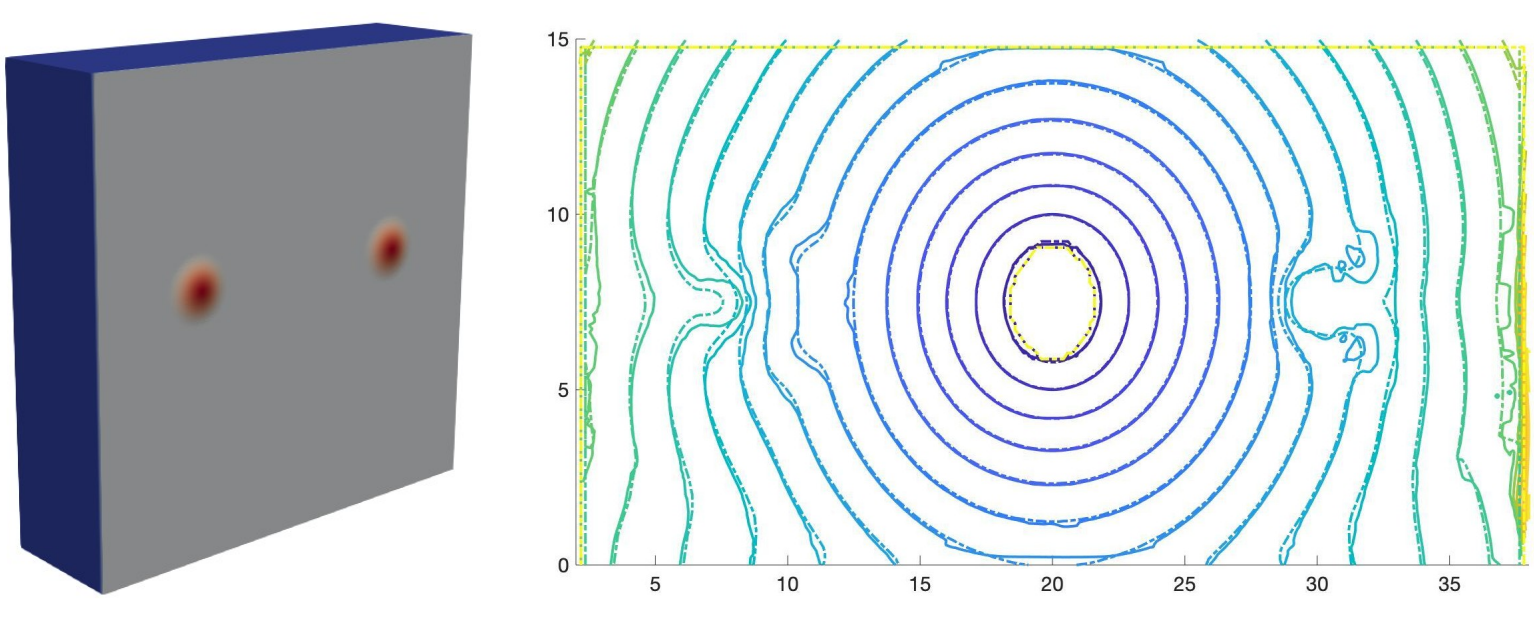

# **Download the ExaHyPE engine from: www.ExaHyPE.org**

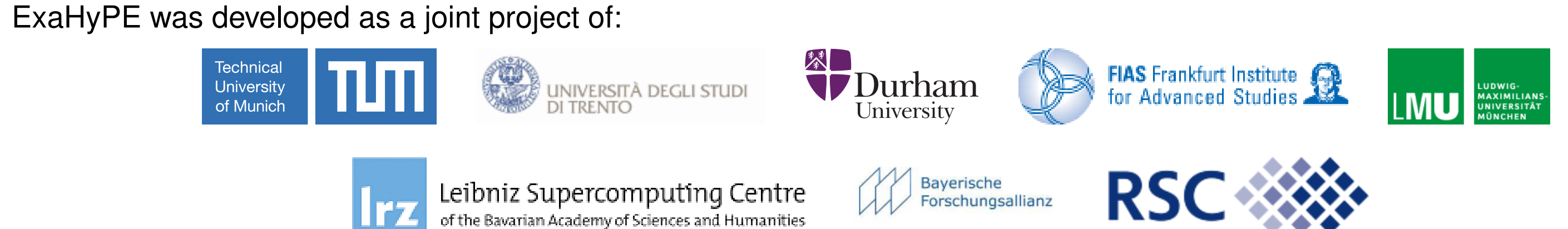

in particular by:

Dominic Charrier, Benjamin Hazelwood, Tobias Weinzierl (University of Durham), Michael Dumbser, Francesco Fambri, Maurizio Tavelli, Olindo Zannotti (University of Trento), Alice Gabriel, Kenneth Duru (Ludwig-Maximilians-University Munich), Luke Bovard, Sven Köppel, Luciano Rezzolla (Frankfurt Institute for Advanced Studies), Jean-Mathieu Gallard, Leonhard Rannabauer, Anne Reinarz, Philipp Samfaß, Angelika Schwarz and Vasco Varduhn (Technical University of Munich). We thank the Leibniz Supercomputing Centre and the Russian Academy of Sciences for their support.

#### **Architecture-Oblivious Templates and Architecture-Aware Optimisation Macros**

Using Jinja2's macros and variables, we can design architecture-oblivious *algorithmic templates* that are rendered by Jinja2 with custom made architecture-aware *optimisation macros*. This keeps the development of new numerical schemes and low-level architecture-aware optimisation separated and the roles of algorithm and optimisation expert independent from one another.

**Example:** tensor contraction to compute the *x*-component of the gradient of state tensor *Q* (variable 1Qi): Algorithm expert provides *"loop over GEMM"* implementation using macros (provided by the optimisation expert) for matrix multiplication (matmul) and index calculation (idx) to extract matrix slices:

for (int  $yz=0$ ;  $yz<$ {{nDof\*nDof3D}};  $yz++$ ) {  ${ {\{ \texttt{mathu} \} }(\texttt{'gradQ_x'}, \texttt{'lQi'}, \texttt{'dudxT'}, \texttt{'gradQ'}, \texttt{d}t')}$  $idx(0, yz, 0, 0)$ , '0',  $idx(0, yz, 0, 0)$ }

}

Depending on the context – number of degrees of freedom (nDof), used architecture, etc. – the Code Generator resolves the template variables, using hardware-specific padding in the index for the tensor offsets and matrix dimensions (here AVX2). The architecture-aware matmul macro selects a hardwareefficient backend for matrix multiplication, for example using the Eigen library [8].

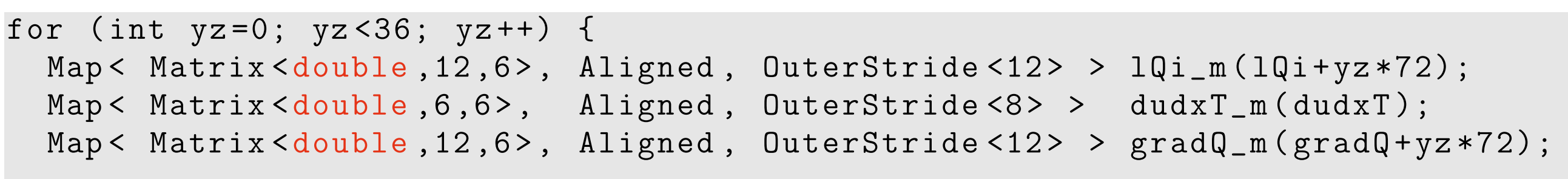

For an AVX-512 architecture (Intel Skylake), the template would be rendered with padding to a different SIMD width (16 instead of 12) and calling the highly optimised GEMM function generated by LIBXSMM [9]:

}

### **Optimised Kernels: Vectorisation and Minimisation of Memory Footprint**

Extracting matrix slices from a tensor *A*:

A(k,j,i), 3x2x3 tensor 

A(1,:,:), 3x2 matrix slice <u> 1958 - 1959 - 1959 - 1959 - 1959 - 1959 - 1959 - 1959 - 1959 - 1959 - 1959 - 1959 - 1959 - 1959 - 1959 - 195</u> offset

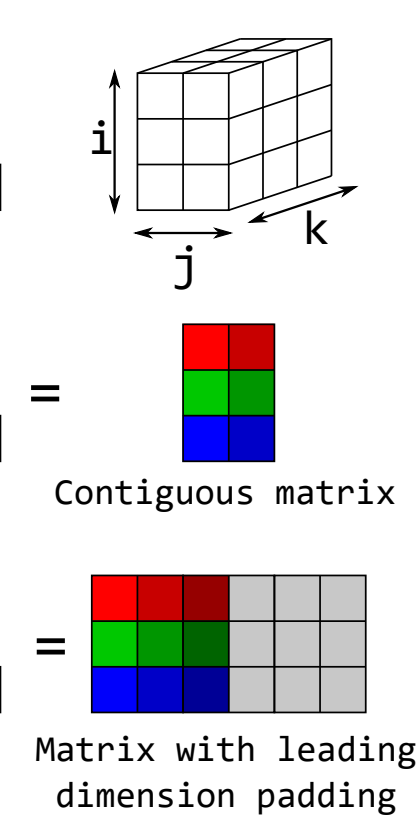

// scalar formulation of flux\_x void flux\_x ( double \* Q , double \* F) {  $F [0] = - ( Q [0] + Q [3] + Q [4]) ;$  $F [1] = - ( Q [1] + Q [3] + Q [5])$ ;  $F [2] = - ( Q [2] + Q [4] + Q [5] ) ;$ } // vectorized formulation of flux\_x void flux\_x\_vect ( double \* Q , double \* F ) { # pragma omp simd aligned (Q, F: ALIGNMENT) for (int  $i=0$ ;  $i$  < VLENGTH;  $i++$ ) {  $F [0*VSTRIDE + i] = -(Q [0*VSTRIDE + i]$ + Q [3\* VSTRIDE + i ]+ Q [4\* VSTRIDE + i ]);  $F [1*VSTRIDE + i] = - (Q [1*VSTRIDE + i]$ + Q [3\* VSTRIDE + i ]+ Q [5\* VSTRIDE + i ]);  $F [2*VSTRIDE + i] = - (Q [2*VSTRIDE + i]$ + Q [4\* VSTRIDE + i ]+ Q [5\* VSTRIDE + i ]); } }

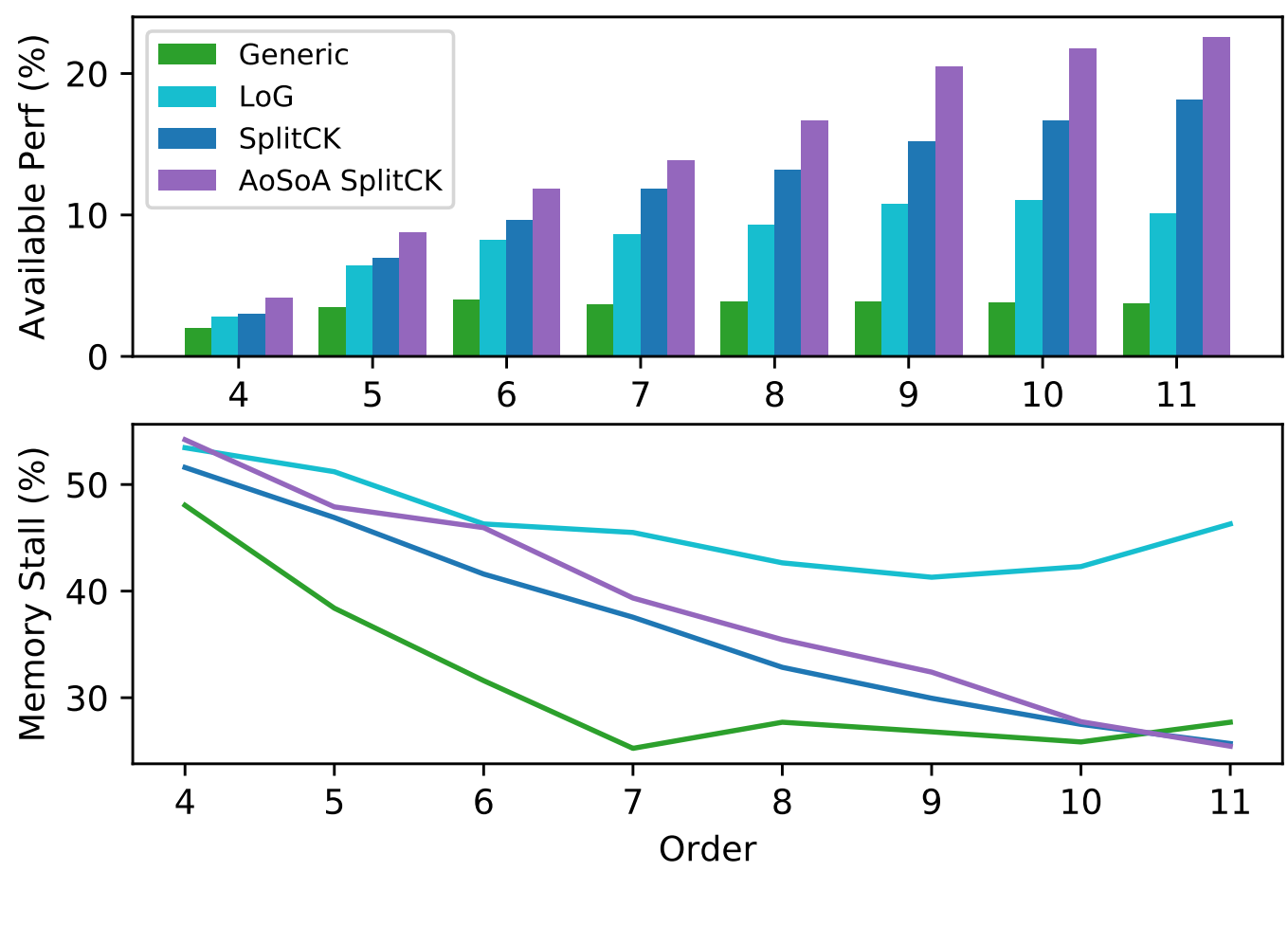

#### **ChEESE Pilot Demonstrator: Towards UQ for Seismic Hazard Analysis**

We link *ExaSeis* – the collection of seismic wave propagation models in ExaHyPE – to the MUQ C++ toolbox for uncertainty quantification (muq.mit.edu) and plan to experiment with novel UQ-based approaches to seismic hazard analysis.

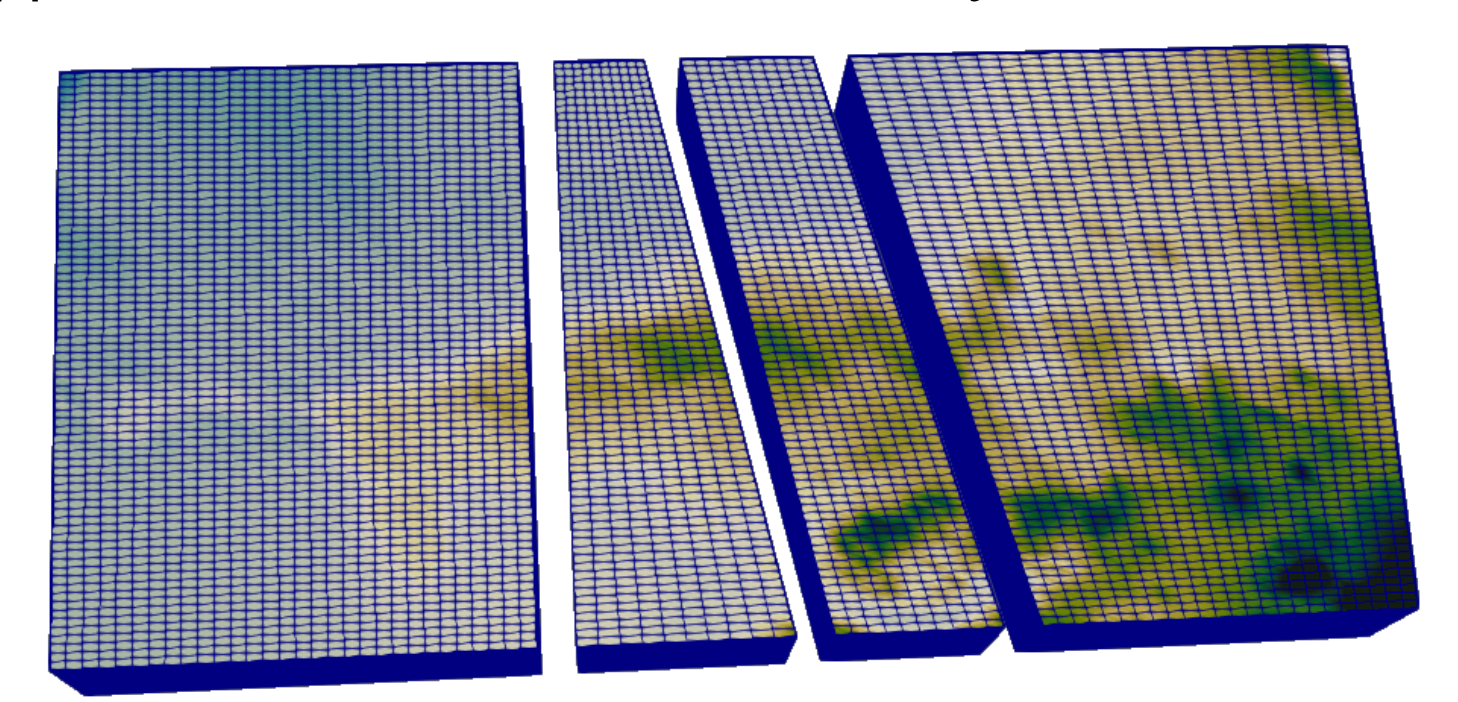

Curvilinear mesh aligned to topography and three planar fault planes of the bookshelf-type South Iceland Seismic Zone.

### **ADER-DG on Curvilinear Meshes**

To fit ExaHyPE's Cartesian meshes to domains with topography and multiple faults (incl. slightly curved and/or rough faults), we developed a curvilinear method that maps Cartesian to curvilinear elements:

Allows fully automated initial mesh generation for problems with topography and curved/rough faults!

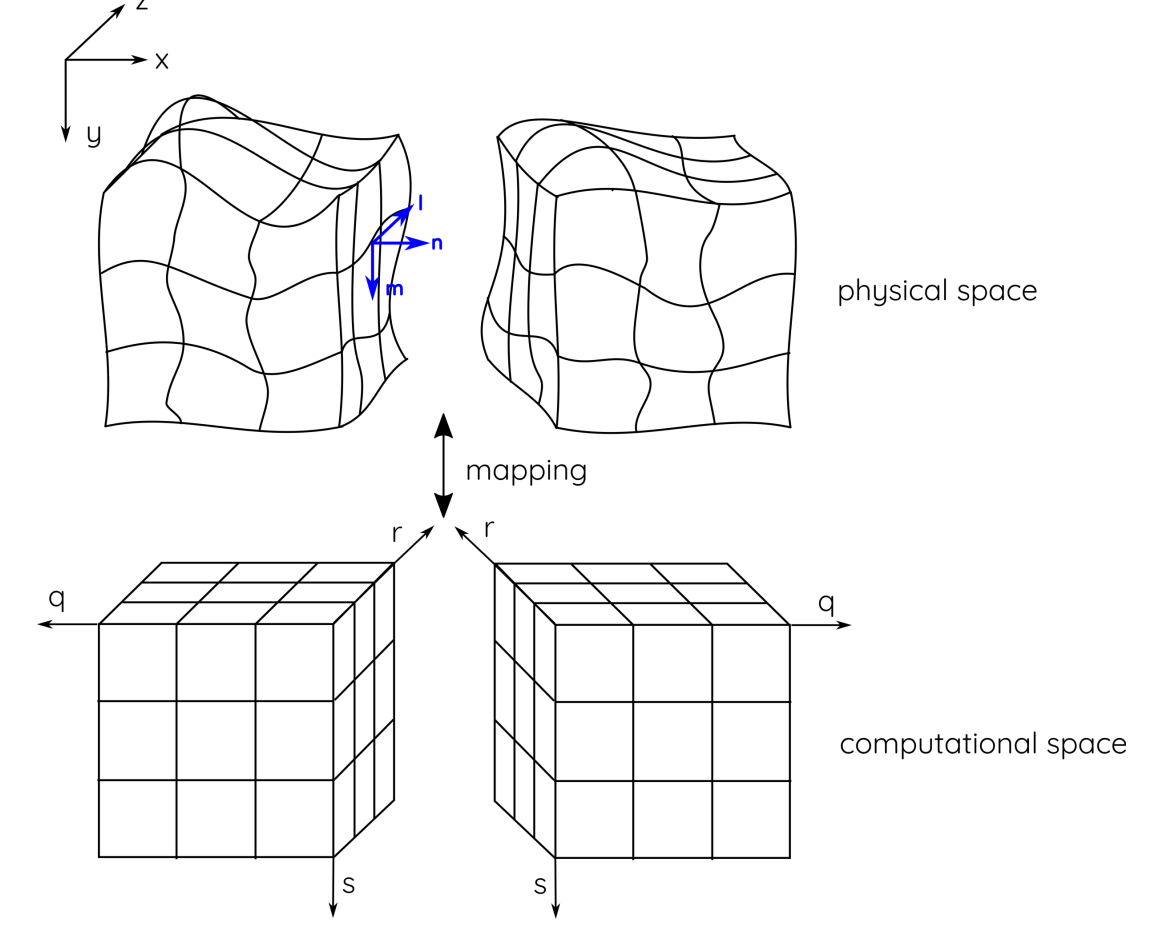

### **Multi-Physics Dynamic Rupture**

TPV28 benchmark (vertical strike-slip fault with two hills): setup (left) and rupture contours computed by ExaSeis (right).

#### **References**

- [5] K. Duru et al.: *A new discontinuous Galerkin method for elastic waves with physically motivated numerical fluxes.* J. Comp. Phys. 386, 2019, submitted
- [6] K. Duru et al.: *A stable discontinuous Galerkin method for the perfectly matched layer for elastodynamics in first order form.* Numerische Mathematik 146, p. 729–782, 2020.
- [7] J.-M. Gallard, L. Rannabauer, A. Reinarz, M. Bader: *Vectorization and minimization of memory footprint for linear high-order discontinuous Galerkin schemes.* In: 21st IEEE Int. Workshop on Parallel & Distributed Scientific and Engineering Computing (PDSEC-2020), 2020.
- [8] G. Guennebaud et al.: *Eigen v3* http://eigen.tuxfamily.org
- [9] A. Heinecke et al.: *LIBXSMM: accelerating small matrix multiplications by runtime code generation.* In: SC16: Int. Conf. for HPC, Netw., Storage and Analysis, 2016, pp. 981–991.

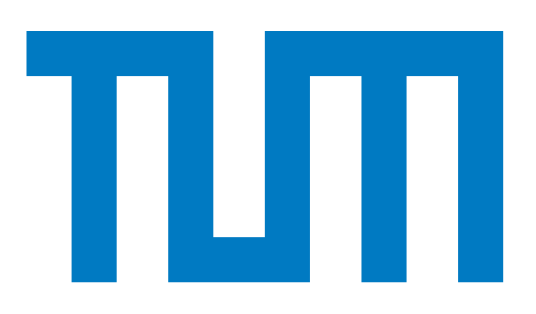

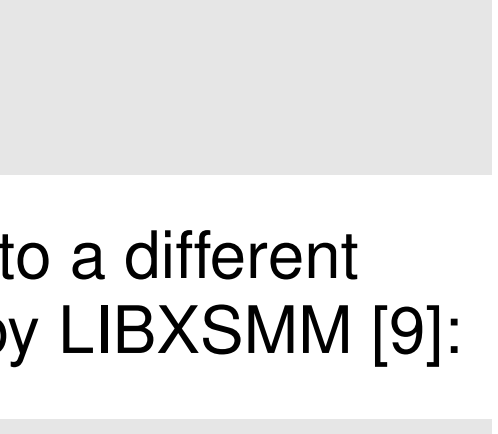

### **Acknowledgements**

ExaSeis is a joint development of:

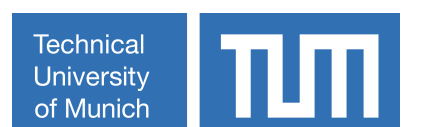

**ANDERESTA DEGLI STUDI<br>ANDERESTA DEGLI STUDI** 

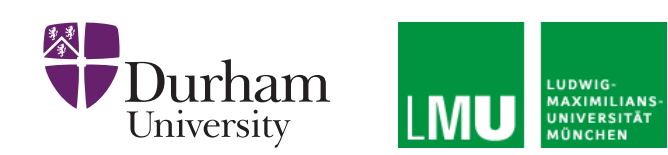

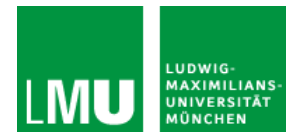

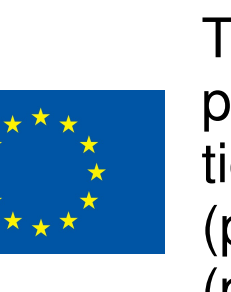

This project has received funding from the European Union's Horizon 2020 research and innovation programme under grant agreements No 823844 (project ChEESE, https://cheese-coe.eu/), No 828947 (project ENERXICO, https://enerxico-project.eu/) and No 671698 (project ExaHyPE, www.exahype.eu).